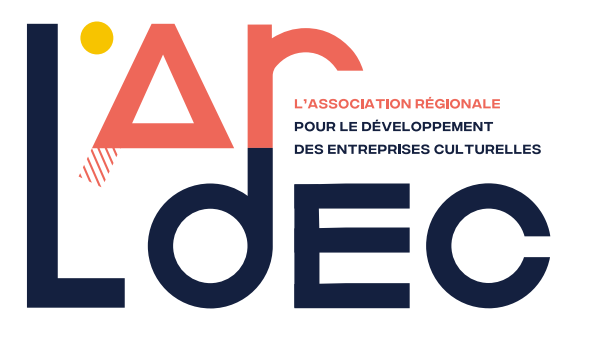

# **FORMATION**

# Créer et gérer SON IDENTITÉ **VISUELLE du 11 au 14 juin 2024**

28 heures • 4 jours • 1120 €

## présentation

L'identité visuelle est au cœur des stratégies de communication. C'est un moyen efficace de traduire visuellement les valeurs constituant la personnalité de votre structure culturelle, et d'en maîtriser les enjeux stratégiques. Le logo, les cartes de visites, les plaquettes, mais aussi le design de votre newsletter sont autant d'outils qui vous distingueront. Cette formation vous permettra de donner une harmonie complète à l'identité visuelle de votre structure et de la décliner dans une charte graphique afin de lui donner plus d'impact.

## **OBJECTIFS**

- Acquérir les connaissances visuelles et techniques nécessaires pour réaliser sa charte graphique
- Réaliser des maquettes finalisées
- **•** Appréhender les composants d'une identité visuelle
- z Comprendre l'importance du logo
- **•** Optimiser l'impact de son message dans sa communication au quotidien

## **PROGRAMME**

### **Définition et objectifs d'une identité visuelle**

- **•** Le sens des couleurs
- **•** La symbolique des formes
- **·** Les icônes et illustrations
- **•** Les règles et codes graphiques
- **•** Les rapports texte/image

## **Conception et réalisation du logo et ses déclinaisons**

- **•** Définition et logotype
- **•** Les fonctions du logo
- **•** Types de logos et caractéristiques
- **•** La typographie : trouver la bonne police adaptée à son message
- z Déclinaison et applications diverses du logotype
- **•** Création du logo et de ses déclinaisons

### **Réaliser sa charte graphique**

- **Assurer la cohérence de son identité visuelle et** graphique
- **•** Les contraintes ergonomiques
- $\bullet$  Mise en page d'un document : les contraintes des différents supports de diffusion
- $\bullet$  Mise en application de la charte graphique sur les supports papiers :
- carte de visite, papier entête, flyer, plaquette
- **•** Mise en application de la charte graphique sur les supports multimédia : site internet, newsletter, bannières, réseaux sociaux

### **Le traitement et la manipulation des images**

- **•** Optimisation, mise au format, exportation des images
- **•** Les principes de la retouche d'image

## Informations complémentaires

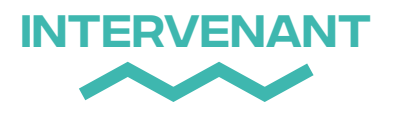

## Rémi MALAVAL

Infographiste, webdesigner et formateur PAO & Multimédia au sein de la société PostScriptum.net

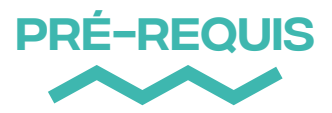

Pas de pré-requis

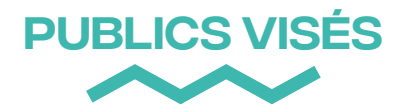

Administrateur·rice ou chargé·e d'administration, chargé·e de production ou de diffusion, responsable ou coordinateur·rice, chargé·e de communication… Toute personne souhaitant acquérir la maîtrise des logiciels photoshop et Indesign.

Les personnes ayant une pratique expérimentée de la création graphique ne sont pas le public ciblé par cette formation.

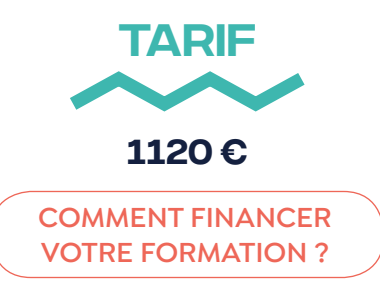

# Modalités pédagogiques

- **•** Méthodes expositive, participative et active comprenant apports théoriques, méthodologiques mises en situation et cas pratiques.
- **•** Formation en présentiel (pouvant être organisée en distanciel selon le contexte sanitaire)

# Modalités d'évaluation

À l'issue de la formation, un questionnaire écrit de satisfaction sera renseigné par chaque participant·e afin qu'il·elle évalue la pertinence des contenus de la formation au regard de sa pratique professionnelle. Ce questionnaire sera complété d'une auto évaluation des acquis et/ou d'exercice pratique.

# MOYENS PÉDAGOGIQUES

- **Parc numérique** : 9 ordinateurs portables disponibles à la demande, 1 logiciel Ciel Compta Formation, 1 logiciel de paie sPAIEctacle, 1 logiciel de synthèse vocale ADELE TEAM
- **Bibliothèque** : ouvrages professionnels des métiers de l'administration et de la production du spectacle vivant, revues spécialisées et professionnelles
- **Accès aux ressources et documents** sur la Dropbox

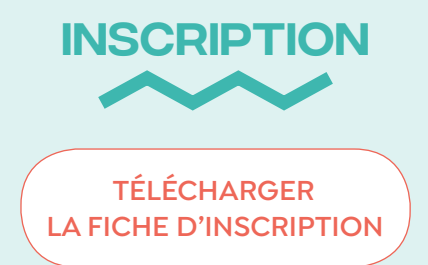

# Saâdia Mohamed

### **Responsable de formation**

Il est possible de mettre en place des parcours personnalisés en fonction des besoins et des compétences déjà acquises. Pour toute information d'ordre pédagogique ou administratif, merci de contacter :

### **formation@lardec.fr 04 67 92 90 90**

Si vous avez des besoins d'aménagements spécifiques au regard de la santé, contactez nos référentes handicap. Ensemble, nous identifierons les éventuelles contraintes et trouverons des solutions adaptées dans la mesure du possible :

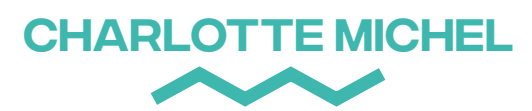

Assistante de formation Référente handicap Référente égalité hommes-femmes

> **c.michel@lardec.fr 04 67 92 90 93**

# **MATHILDE** Lefevre Jousse

Coordinatrice du lieu de formation Référente handicap Chargée de communication

### **m.jousse@lardec.fr 07 67 57 00 53**

## CONTACT MODALITÉS ET délais d'accès

# pour les personnes salariées

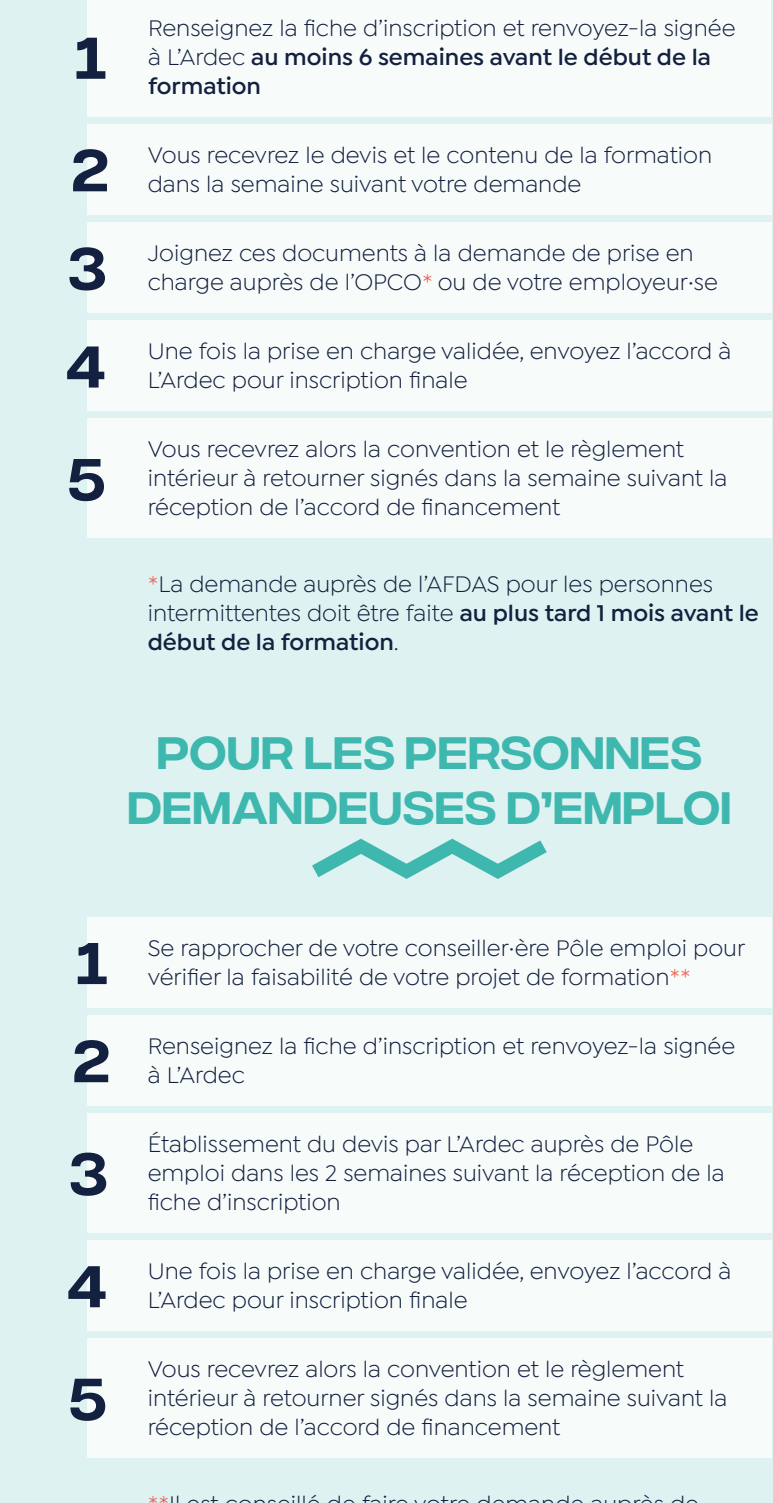

\*\*Il est conseillé de faire votre demande auprès de Pôle emploi **au plus tard 1 mois avant le début de la formation**.

## Informations pratiques

# Lieu de la **FORMATION**

Toutes nos formations ont lieu au Tri Postal, notre espace de travail collaboratif labellisé tiers-lieu Occitanie situé dans le quartier Hôpitaux-Facultés à Montpellier. Le Tri postal est mis à disposition des stagiaires hormis les espaces de bureaux clos (ateliers). Le coworking et la Bulle sont disponibles dans la limite des places disponibles et sur la période de formation.

## **ADRESSE**

**Le Tri Postal** 120 rue Adrien Proby 34090 Montpellier

## **ACCÈS**

- **Tramway** : ligne 1, arrêt Hôpital Lapeyronie
- **Bus** : la Navette, arrêt Eugène Bataillon
- **En voiture** : parking privé
- $\lambda$  vélo : 10 min du centre
- **Stations Vélomagg** : Vélostation 37 Fac des Sciences ou Vélostation 36 Occitanie

**[Télécharger toutes les](https://www.lardec.fr/pdf/2023-infos-pratiques.pdf)  informations pratiques**

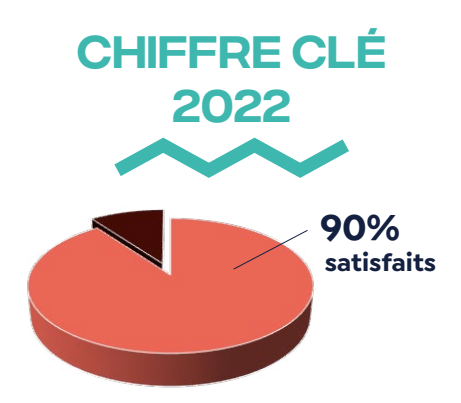

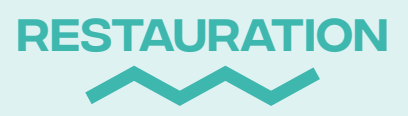

Le Tri Postal dispose d'un espace cantine où vous pouvez déjeuner. Des réfrigérateurs, des microondes et de la vaisselle sont à votre disposition. Il existe également plusieurs services de restauration à proximité, en vente sur place ou à emporter. N'hésitez pas à nous demander conseil et à consulter le plan en dernière page.

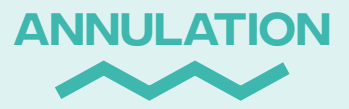

Des modifications indépendantes de notre volonté peuvent intervenir en cours d'année. L'Ardec se réserve le droit d'annuler ou de reporter une formation si le nombre d'inscrit·e·s est insuffisant (ou autres problèmes majeurs). Dans ce cas, les sommes versées par les stagiaires seront intégralement remboursées.

> **Télécharger les Conditions [Générales de Ventes \(CGV\)](https://www.lardec.fr/pdf/cgv_ardec.pdf)**

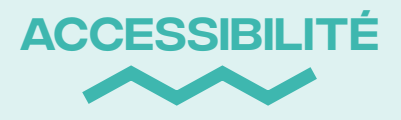

Le Tri Postal est accessible aux personnes à mobilité réduite. Nous réalisons une veille constante ainsi qu'un aménagement progressif de nos dispositifs, démarches, outils et supports des parcours de formation pour l'ensemble des types de handicap.

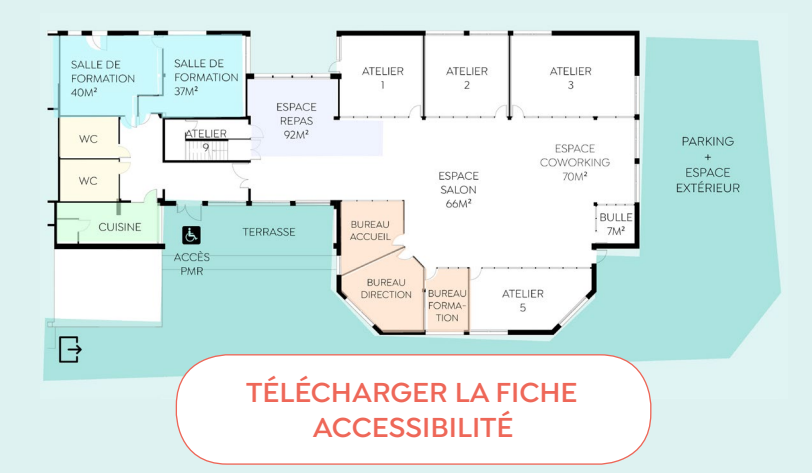

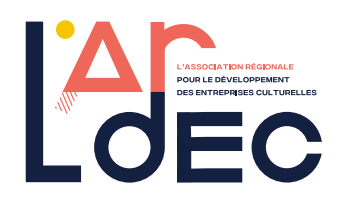

www.lardec.fr 120 rue Adrien Proby 34090 Montpellier 04 67 92 21 74 contact@lardec.fr

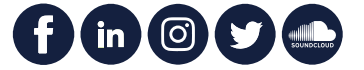

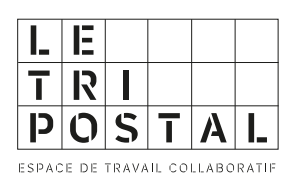

www.tripostal-mtp.fr 120 rue Adrien Proby 34090 Montpellier 04 67 92 21 74 contact@tripostal-mtp.fr

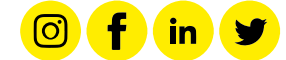

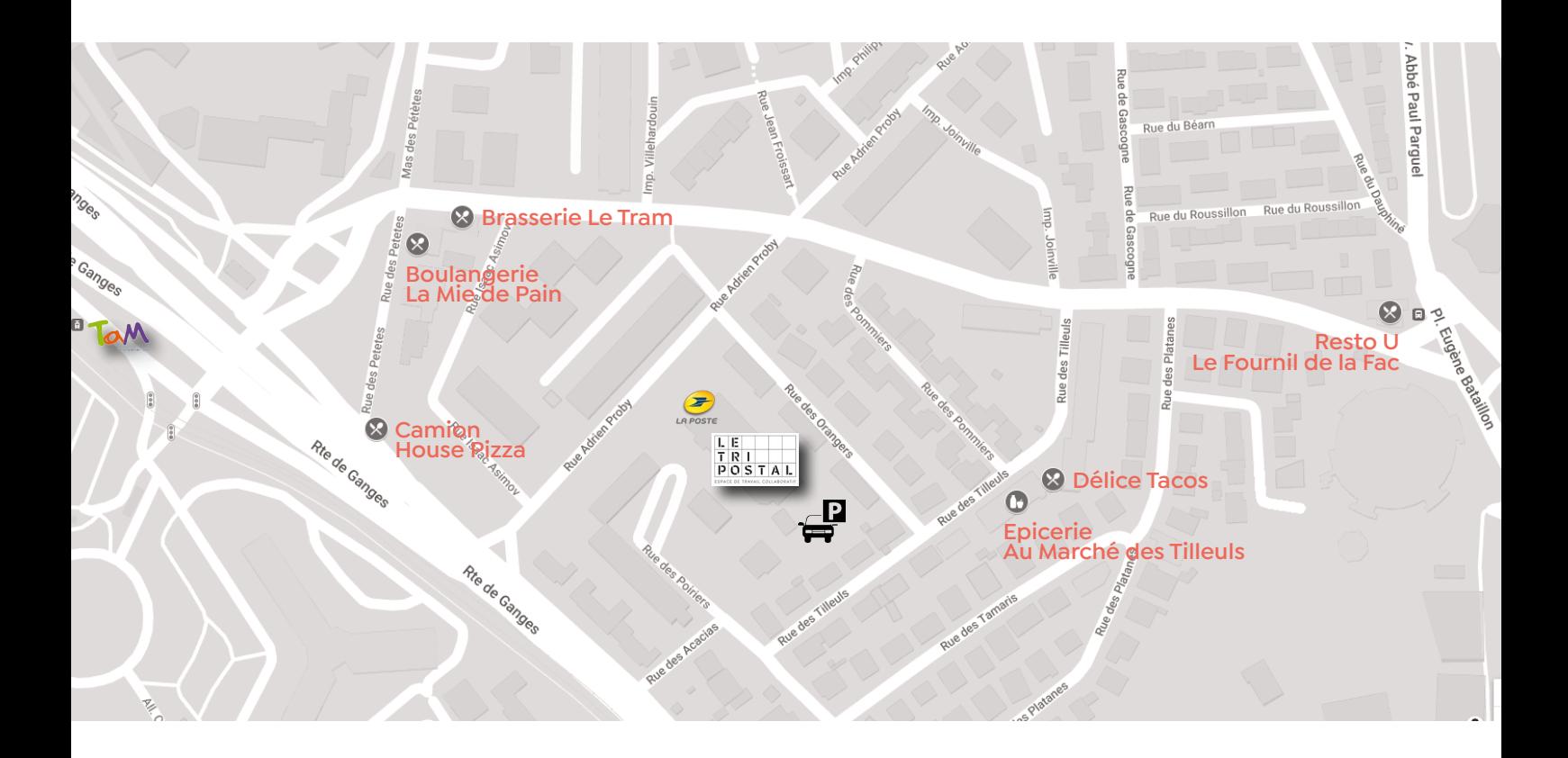

SIRET : 40918368800038 - APE : 8559A Organisme de formation : 91340340634 Charte graphique : Christophe Malsert - Focus Magazine

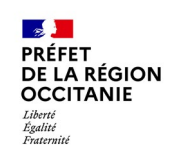

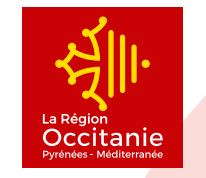

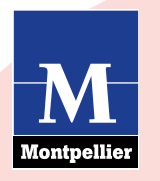